# **PREPARATION OF PAPERS FOR JACoW CONFERENCES**<sup>∗</sup>

A. N. Author† , H. Coauthor, Name of Institute or Affiliation, [Postal Code] City, Country P. Contributor<sup>1</sup>, Name of Institute or Affiliation, [Postal Code] City, Country <sup>1</sup>also at Name of Secondary Institute or Affiliation, [Postal Code] City, Country

## *Abstract*

Many conference series have adopted the same standards for electronic publication and have joined the Joint Accelerator Conferences Website (JACoW) collaboration for the publication of their proceedings. This document describes the common requirements for the submission of papers to these conferences. Please consult individual conference information for page limits, method of electronic submission, etc. It is not intended that this should be a tutorial in word processing; the aim is to explain the particular requirements for electronic publication at www.JACoW.org. The abstract itself is to act as a standalone entity and, as such, should not include citations. Any acronyms should be expanded on their first occurrence, both in the abstract and in the rest of the paper. The abstract itself is to act as a standalone entity and, as such, should not include citations. Any acronyms should be expanded on their first occurrence, both in the abstract and in the rest of the paper.

# **SUBMISSION OF PAPERS**

Each author should submit the PDF file and all source files (text and figures) to enable the paper to be reconstructed if there are processing difficulties.

## **MANUSCRIPTS**

Templates are provided for recommended software and authors are advised to use them. Please consult the individual conference help pages if questions arise.

### *General Layout*

These instructions are a typical implementation of the requirements. Manuscripts should have:

- Either A4 (21.0 cm  $\times$  29.7 cm; 8.27 in  $\times$  11.69 in) or US letter size  $(21.6 \text{ cm} \times 27.9 \text{ cm}; 8.5 \text{ in} \times 11.0 \text{ in})$  paper.
- Single-spaced text in two columns of 82.5 mm (3.25 in) with 5.3 mm  $(0.2 \text{ in})$  separation. More recent versions of Microsoft Word have a default spacing of 1.5 lines; authors must change this to 1 line.
- The text located within the margins specified in Table 1.

# *Fonts*

In order to produce good Adobe Acrobat PDF files, authors using the 'jacow' LATEX template are asked to use only the fonts defined in the 'jacow' class file (v2.2 of 2018/02/23) in standard, bold (i. e., \textbf) or italic (i. e., \textit) form and symbols from the standard set of fonts. In Word

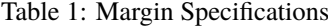

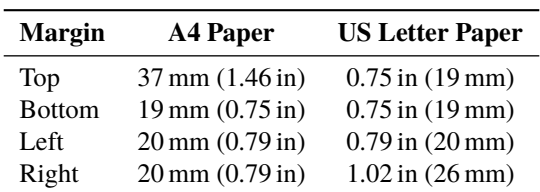

use only Symbol and, depending on your platform, Times or Times New Roman fonts in standard, bold or italic form.

The layout of the text on the page is illustrated in Fig. 1. Note that the paper's title and the author list should be the width of the full page. Tables and figures may span the whole 170 mm page width, if desired (see Fig. 2), but if they span both columns, they should be placed at either the top or bottom of a page to ensure proper flow of the text (which should flow from top to bottom in each column and the numbering should be in sequence).

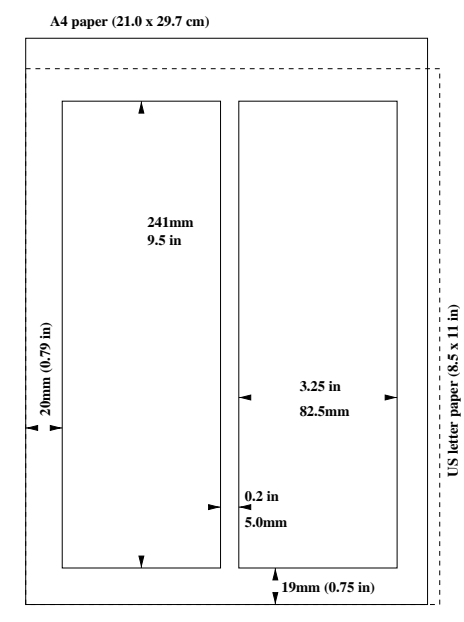

Figure 1: Layout of papers.

# *Title and Author List*

The title should use 14 pt bold uppercase letters and be centred on the page. Individual letters may be lowercased to avoid misinterpretation (e. g., mW, GeV, SPRing-8, Swiss-FEL). To include a funding support statement, put an asterisk after the title and the support text at the bottom of the first column on page 1—in Word, use a text box; in LAT<sub>E</sub>X, use \thanks. See also the subsection on footnotes.

<sup>∗</sup> Work supported by ...

<sup>†</sup> email address

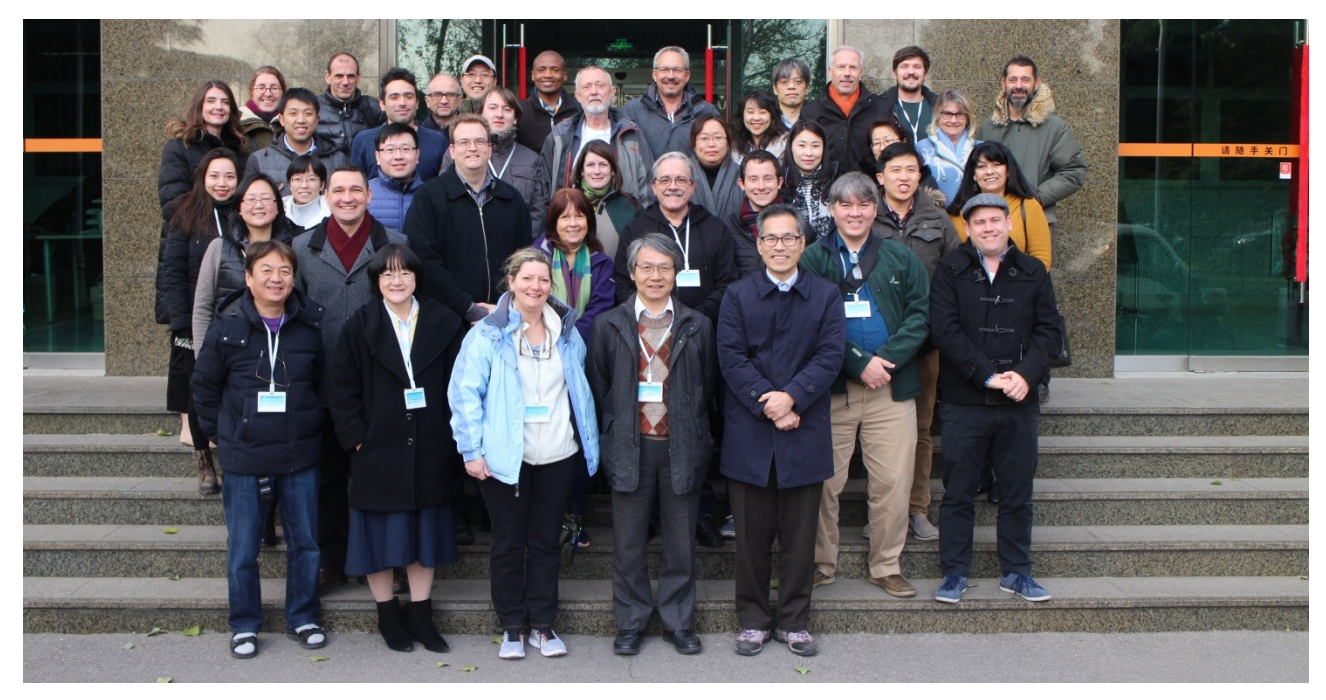

Figure 2: Example of a full-width figure showing the JACoW Team at their annual meeting in November 2017. This figure has a multi-line caption that has to be justified rather than centred.

The names of authors, their organizations/affiliations and postal addresses should be grouped by affiliation and listed in 12 pt upper- and lowercase letters. The name of the submitting or primary author should be first, followed by the coauthors, alphabetically by affiliation. Where authors have multiple affiliations, the secondary affiliation may be indicated with a superscript, as shown in the author listing of this paper. See **ANNEX A** for further examples.

## *Section Headings*

Section headings should not be numbered. They should use 12 pt bold uppercase letters and be centred in the column. All section headings should appear directly above the text there should never be a column break between a heading and the following paragraph.

## *Subsection Headings*

Subsection headings should not be numbered. They should use 12 pt italic letters and be left aligned in the column. Subsection headings use Title Case (or Initial Caps) and should appear directly above the text—there should never be a column break between a subheading and the following paragraph.

**Third-level Headings** These should use 10 pt bold letters and be run into the paragraph text. In LAT<sub>E</sub>X these headings are created with LATEX's \subsubsection command. In the Word templates authors must bold the heading text themselves. This heading should be used sparingly. See Table 2 for its style details.

## *Paragraph Text*

Paragraphs should use 10 pt font and be justified (touch each side) in the column. The beginning of each paragraph should be indented approximately 0.33 cm (0.13 in). The last line of a paragraph should not be printed by itself at the beginning of a column nor should the first line of a paragraph be printed by itself at the end of a column.

## *Figures, Tables and Equations*

Place figures and tables as close to their place of mention as possible. Lettering in figures and tables should be large enough to reproduce clearly. Use of non-approved fonts in figures can lead to problems when the files are processed. LATEX users should be sure to use non-bitmapped versions of Computer Modern fonts in equations (Type 1 PostScript or OpenType fonts are required. Their use is described in the help pages of the JACoW website [1]).

Each figure and table must be numbered in ascending order (1, 2, 3, etc.) throughout the paper. Figure captions are placed below figures, and table captions are placed above tables.

Figure captions are formatted as shown in Figs. 1 and 2, while table captions take the form of a heading, with initial letters of principle words, capitalized, and without a period at the end (see Tables 1 and 2). Any reference to the contents of the table should be made from the body of the paper rather than from within the table caption itself.

Single-line captions are centred in the column, while captions that span more than one line should be justified. The LATEX template uses the 'booktabs' package to format tables.

When referring to a figure from within the text, the convention is to use the abbreviated form [e. g., Fig. 1] *unless* the reference is at the start of the sentence, in which case "Figure" is written in full. Reference to a table, however, is never abbreviated [e. g., Table 1].

If a displayed equation needs a number (i. e., it will be referenced), place it in parentheses, and flush with the right margin of the column. The equation itself should be indented and centred, as far as is possible:

$$
C_B = \frac{q^3}{3\epsilon_0 mc} = 3.54 \,\text{keV/T} \tag{1}
$$

When referencing a numbered equation, use the word "Equation" at the start of a sentence, and the abbreviated form, "Eq.", if in the text. The equation number is placed in parentheses [e.g., Eq. (1)].

#### *Units*

Units should be written using the standard, roman font, not the italic font, as shown in Eq. (1). An unbreakable space should precede a unit (in  $\mathbb{F}E[X]$  use a "\,", the template uses the 'siunitx' package to format units). Some examples are: 3 keV, 100 kW, 7  $\mu$ m. When a unit appears in a hyphenated, compound adjective that precedes a noun, it takes on the singular form, e. g., the 3.8-metre long undulator.

#### *References*

All bibliographical and web references should be numbered and listed at the end of the paper in a section called **REFERENCES**. When citing a reference in the text, place the corresponding reference number in square brackets [1]. The reference citations in the text should be numbered in ascending order. Multiple citations should appear in the same bracket [3, 4] and with ranges where appropriate [1–4, 10].

A URL or DOI may be included as part of a reference, but its hyperlink should NOT be added. The usual practice is to use a monospace font for the URL so as to help distinguish it from normal text. In LATEX the 'url' package is used.

For authors to properly cite the resources used when researching their papers is an obligation. In the interest of promoting uniformity and complete citations, the IEEE Editorial Style for Transactions and Journals, which itself adheres to the Chicago Manual of Style, has been adopted [2]. Please consult the appended material, **ANNEX B**, for details. The onus is on authors to pay attention to the details of the said style to ensure complete, accurate and properly formatted references.

#### *Footnotes*

Footnotes on the title and author lines may be used for acknowledgements and e-mail addresses. A non-numeric sequence of characters  $(*, *, *, *, \ddagger)$  should be used to indicate the footnote. These "pseudo footnotes" should only appear at the bottom of the first column on the first page.

Any other footnote in the body of the paper should use the normal numeric sequencing (i. e., 1, 2, 3) and appear at the bottom of the same column in which it is used. All footnotes are of 8pt font size.

## *Acronyms*

Acronyms should be defined the first time they appear, both in the abstract and in the rest of the paper.

### **STYLES**

Table 2 summarizes the fonts and spacing used in the styles of a JACoW template. In LAT<sub>E</sub>X, these are implemented in the 'jacow' class file.

### **PAGE NUMBERS**

**DO NOT include any page numbers**. They will be added when the final proceedings are produced.

Table 2: Summary of Styles

| <b>Style</b>                         | Font                                                                                                    | Space<br><b>Before</b> | <b>Space</b><br><b>After</b> |
|--------------------------------------|----------------------------------------------------------------------------------------------------|------------------------|------------------------------|
| <b>PAPER</b><br>TITLE                | $14$ pt<br><b>UPPERCASE</b><br><b>EXCEPT FOR</b><br><b>REQUIRED lowercase</b><br><b>letters</b><br><b>Bold</b> | 0 <sub>pt</sub>        | 3 pt                         |
| <b>Author</b> list                   | $12$ pt<br><b>UPPER-</b> and lowercase                                                                         | 9 pt                   | $12$ pt                      |
| Abstract<br>Title                    | $12$ pt<br><b>Initial Caps</b><br>Italic                                                                       | 0 <sub>pt</sub>        | 3 pt                         |
| Section<br><b>Heading</b>            | $12$ pt<br><b>UPPERCASE</b><br>bold                                                                            | 9 pt                   | 3 pt                         |
| <b>Subsection</b><br>Heading         | $12$ pt<br><b>Initial Caps</b><br><i>Italic</i>                                                                | 6 pt                   | 3 pt                         |
| <b>Third-level</b><br><b>Heading</b> | 10 <sub>pt</sub><br><b>Initial Caps</b><br><b>Bold</b>                                                         | 6 pt                   | 0 <sub>pt</sub>              |
| Figure<br>Captions                   | 10 <sub>pt</sub>                                                                                               | 3 pt                   | $\geq$ 3 pt                  |
| Table<br>Captions                    | 10 <sub>pt</sub>                                                                                               | $\geq$ 3 pt            | 3 pt                         |
| Equations                            | 10 pt base font                                                                                                | $\geq 6$ pt            | $\geq 6$ pt                  |
| References<br>when $\leq 9$          | 9 pt<br>\bibliography{9}                                                                                       | 0 <sub>pt</sub>        | 3 pt                         |
| Refs. $\geq 10$                      | 9 pt<br>\bibliography{99}                                                                                      | 0 <sub>pt</sub>        | 3 pt                         |

## **TEMPLATES**

Template documents for the recommended word processing software are available from the JACoW website [1] and exist for LATEX, Microsoft Word (Mac and PC) and Libre-Office/Apache OpenOffice for US letter and A4 paper sizes. Use the correct template for your paper size and platform.

Fonts are embedded by default with pdfLAT<sub>EX</sub>. Using LATEX with 'dvips', make sure that 'ps2pdf' has the option -dEmbedAllFonts=true'. Fonts of included figure graphics in PDF or EPS are often not embedded. So make sure that this done when generating them or reprocess them in 'Ghostscript' with the switch -dEmbedAllFonts=true' set.

# **CHECKLIST FOR ELECTRONIC PUBLICATION**

Authors are requested to go over the following checklist for electronic publication:

- Use only Times or Times New Roman (standard, bold or italic) and Symbol fonts for text, 10 pt except references, which should be 9 pt.
- Figures should use Times or Times New Roman (standard, bold or italic) and Symbol fonts when possible— 6 pt minimum, with fonts embedded.
- Check that citations to references appear in sequential order and that all references are cited.
- Check that the PDF file prints correctly.
- Check that there are no page numbers.
- Check that the margins on the printed version are within ±1 mm of the specifications.
- LAT<sub>E</sub>X users can check their margins by invoking the boxit option.

Please also check the list of common oversights which can be found in **ANNEX C**.

## **CONCLUSION**

Any conclusions should be in a separate section directly preceding the **ACKNOWLEDGEMENTS**, **APPENDIX**, or **REFERENCES** sections, in that order.

# **ACKNOWLEDGEMENTS**

Any acknowledgement should be in a separate section directly preceding the **REFERENCES** or **APPENDIX** section.

### **APPENDIX**

Any appendix should be in a separate section directly preceding the **REFERENCES** section. If there is no **REF-ERENCES** section, this should be the last section of the paper.

## **REFERENCES**

- [1] JACoW, http://www.jacow.org
- [2] *IEEE Editorial Style Manual*, IEEE Periodicals, Piscataway, NJ, USA, Oct. 2014, pp. 34–52.